**Электроника Давление**

## **Преобразователь давления с интерфейсом CANopen Классы 0.3 %, 0.5 % или 1 % Модель D-20-9, стандартное исполнение / Модель D-21-9, фронтальная мембрана**

WIKA Типовой лист PE 81.39

# CANopen

## **Применение**

- Гидравлика / Пневматика
- Автоматизация
- Общепромышленное применение

#### **Специальные особенности**

- CANopen интерфейс по DS-301
- Профиль DS-404
- Диапазоны: от 0 ... 250 мбар до 0 ... 1000 бар
- Компактные размеры
- Конструкция с интегрированным Y-разъемом

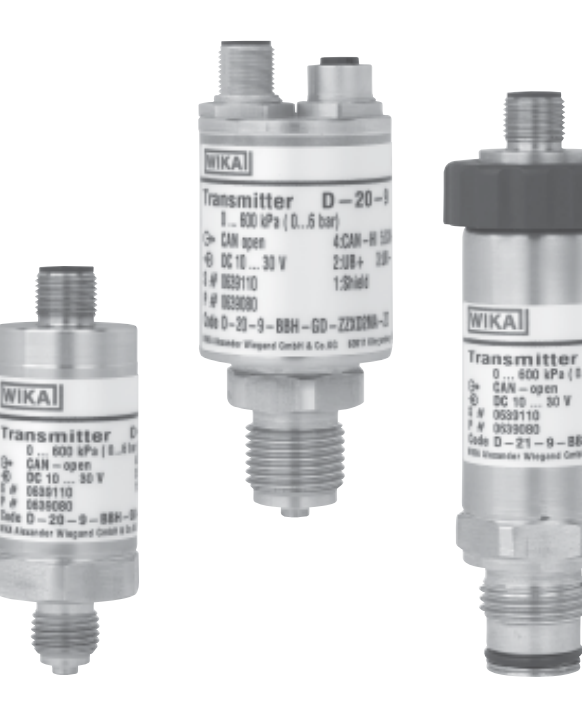

#### **Левый рис.: D-20-9 Центр.: D-20-9 c интегрированным Y-разъемом Правый рис.: D-21-9 с DIP-переключателем**

## **Описание**

#### **Высококачественное исполнение**

CANopen дает большую автоматизацию процесса в различных промышленных применениях. Следуя этим тенденциям WIKA предлагает D-2 \*-9, расширяя возможности предлагаемых преобразователей давления WIKA.

Данная серия преобразователей давления была сконструирована с учетом возможности примненения в большинстве промышленных задач и возможностью получения прибора как можно в короткие сроки. Компактная конструкция и прочный корпус позволяют использовать данный прибор в применениях машиностроения, контроле процесса, лабораториях и испытаниях материала.

Все части контактирующие с измерительной средой выполнены из нержавеющей стали и герметично запаяны. Это позволяет не использовать доп.уплотняющий материал.

WIKA Типовой лист PE 81.39 · 10/2005 Страница 1 из 4

#### **Bus-технология**

Встроенный интерфейс CANopen был разработан по спецификации DS-301организации CiA. Профиль DS-404 который используется в нем, ьыл специально разработан CiA для использования в средствах измреения и контроля. Это гарантируеи совместимость с другими CANopen-системами в соответствие со спецификациейo CiA.

Гальванияескую изоляцию выходного сигнала можно поставить как дополнительную опцию.

Поддержкае D-2 \* - 9 поддерживает форматы, помимо прочих, LSS, Node Guarding, Heartbeat,

синхронизированную и синхронизированную передачу данных. Значение бодов может быть настроено от 20 K Бодов до 1 M бодов. Настройки через DIP переключатель возможны как дополнительная опция. Также возможно программное обеспечение EasyCom

CANopen для проведения настроек прибора.

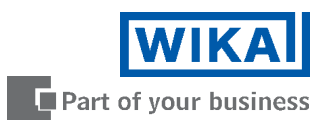

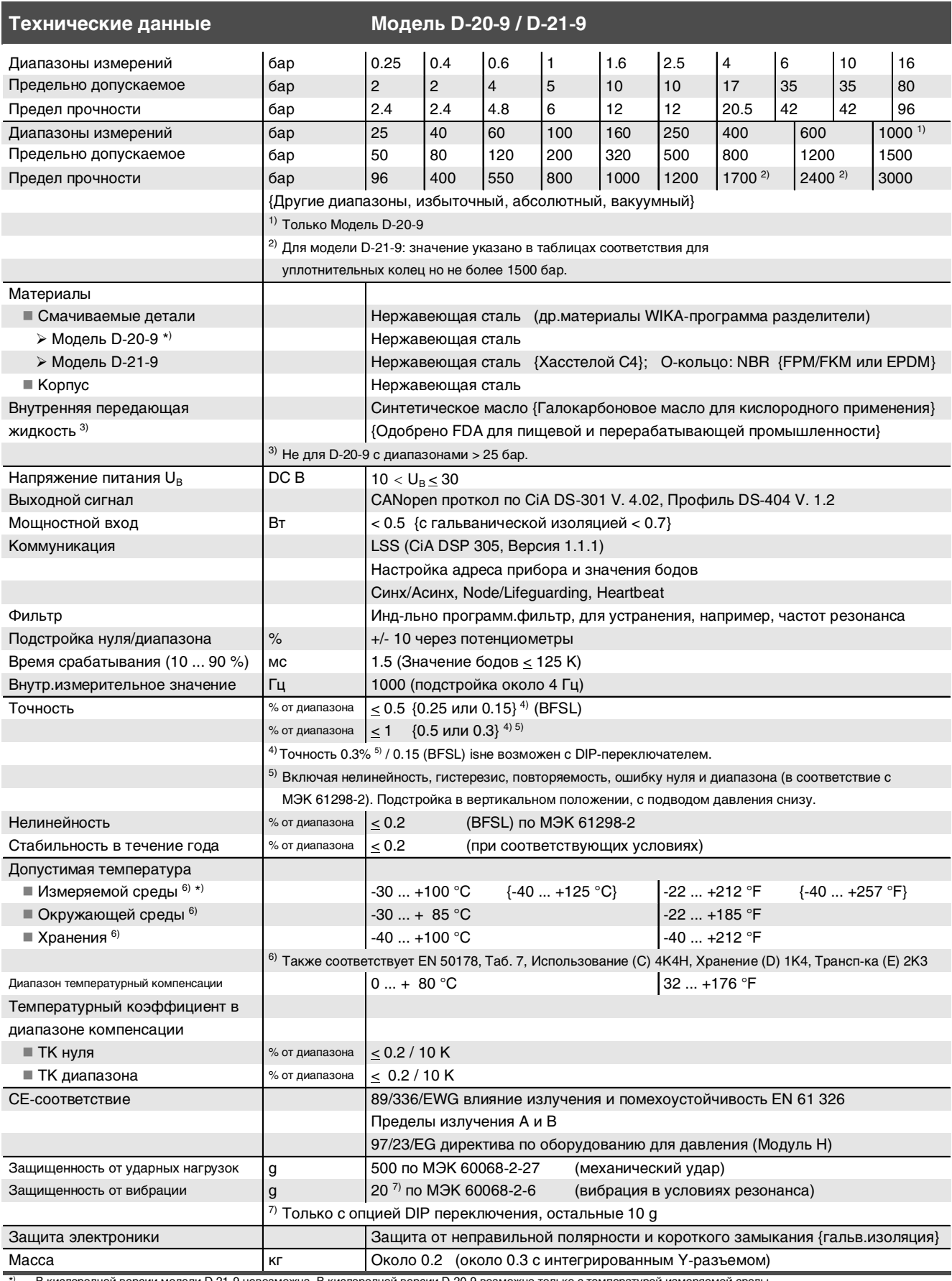

\*) В кислородной версии модели D-21-9 невозможна. В кислородной версии D-20-9 возможно только с температурой измеряемой среды<br>- 20 … +60 °C / -4 … +140 °F и использования частей контактирующих с измеряемой средой из нерж

## **Размеры в мм**

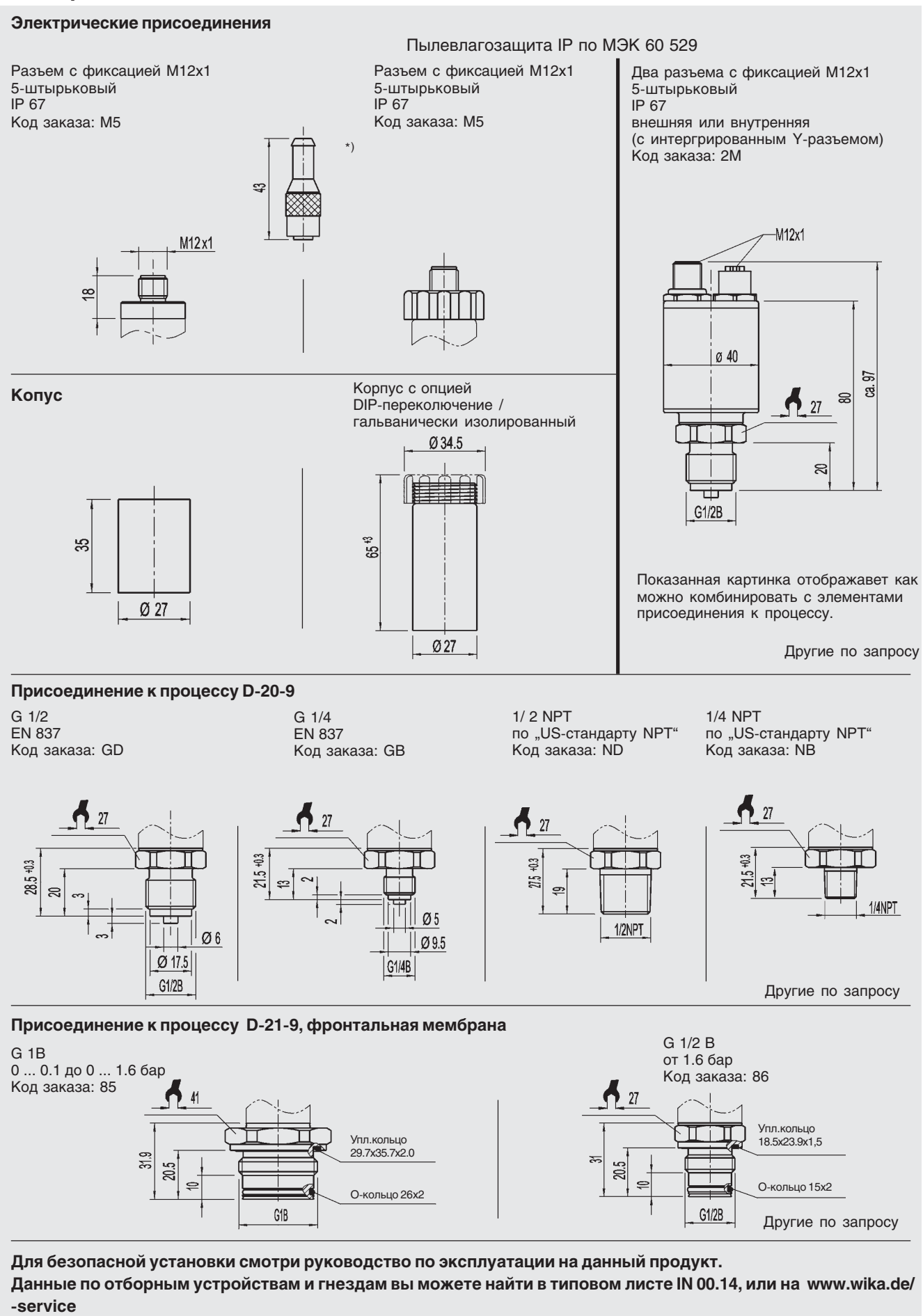

\*) Разъем не включенный в поставку

## **Электрические присоединения**

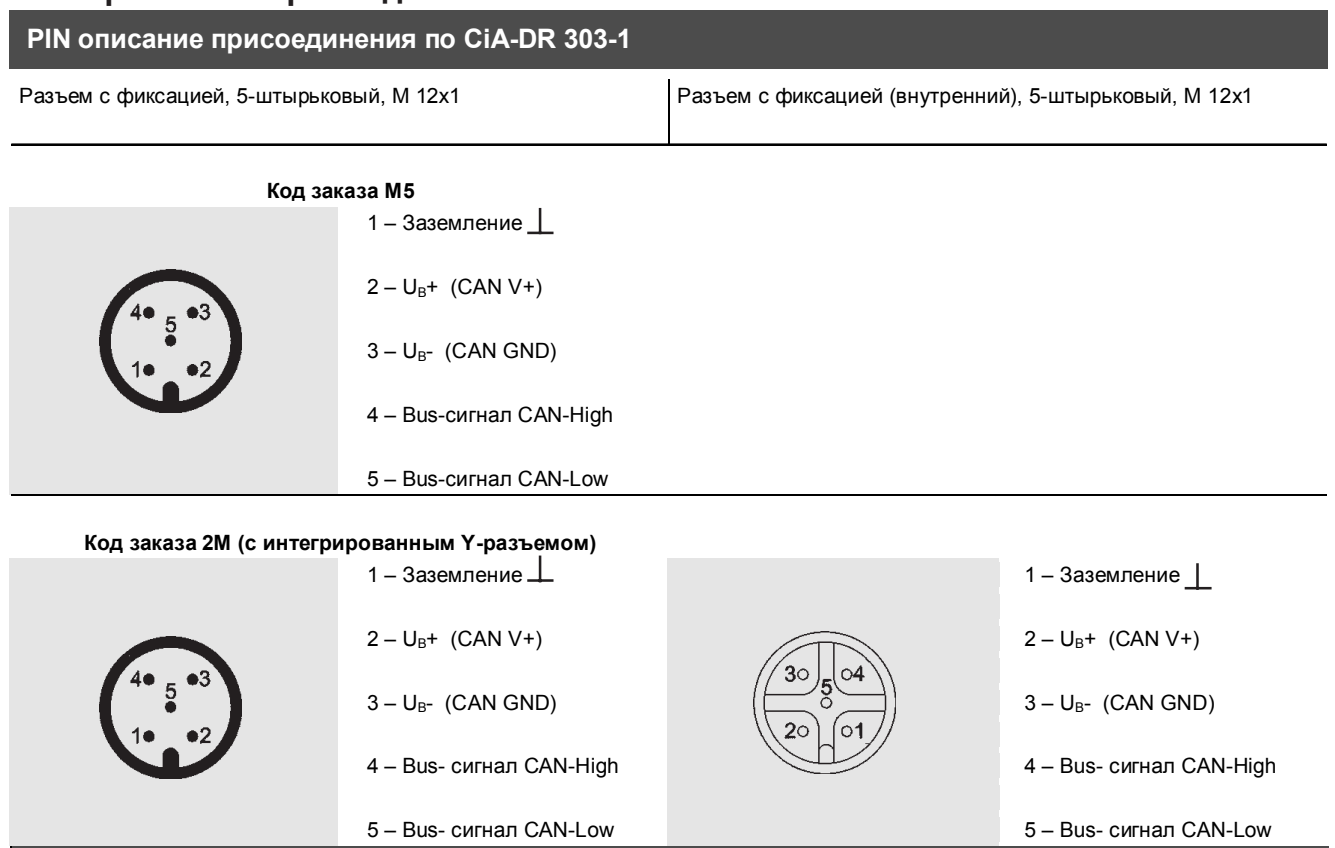

## **Оснастка**

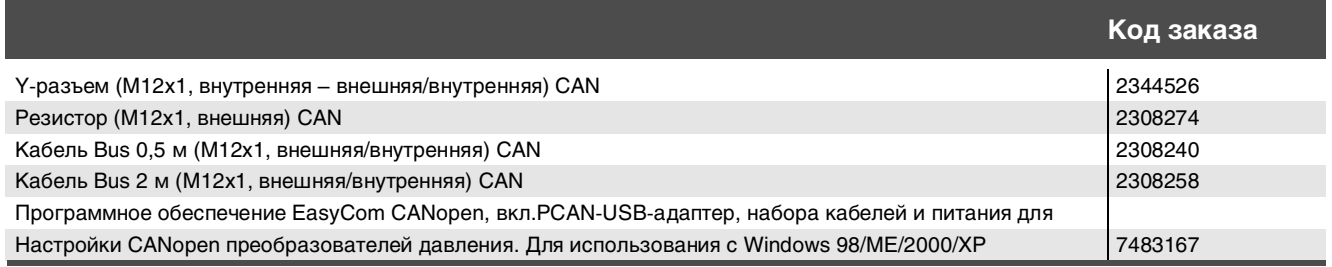

**Коммуникационное ПО**

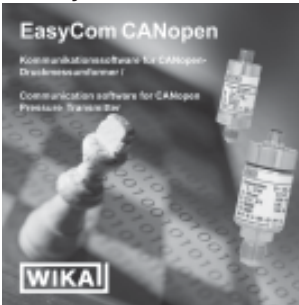

## **Подробная информация**

Более подробную информацию (типовые листы, инструкции и т.д.) вы можете найти на www.wika.de.

Спецификации и размеры, приведенные в данном документе, отражают техническое состояние изделия на момент выхода данного документа из печати.<br>Возможные технические усовершенствования конструкции и замена комплектующих прои

Страница 4 из 4 WIKA Типовой лист PE 81.39 · 10/2005

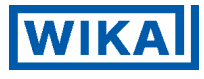

**АО "ВИКА МЕРА"** 127015, г. Москва, ул. Вятская, д.27, стр.17 Тел.:+7(495) 648-01-80 Факс:+7(495) 648-01-81 info@wika.ru www.wika.ru